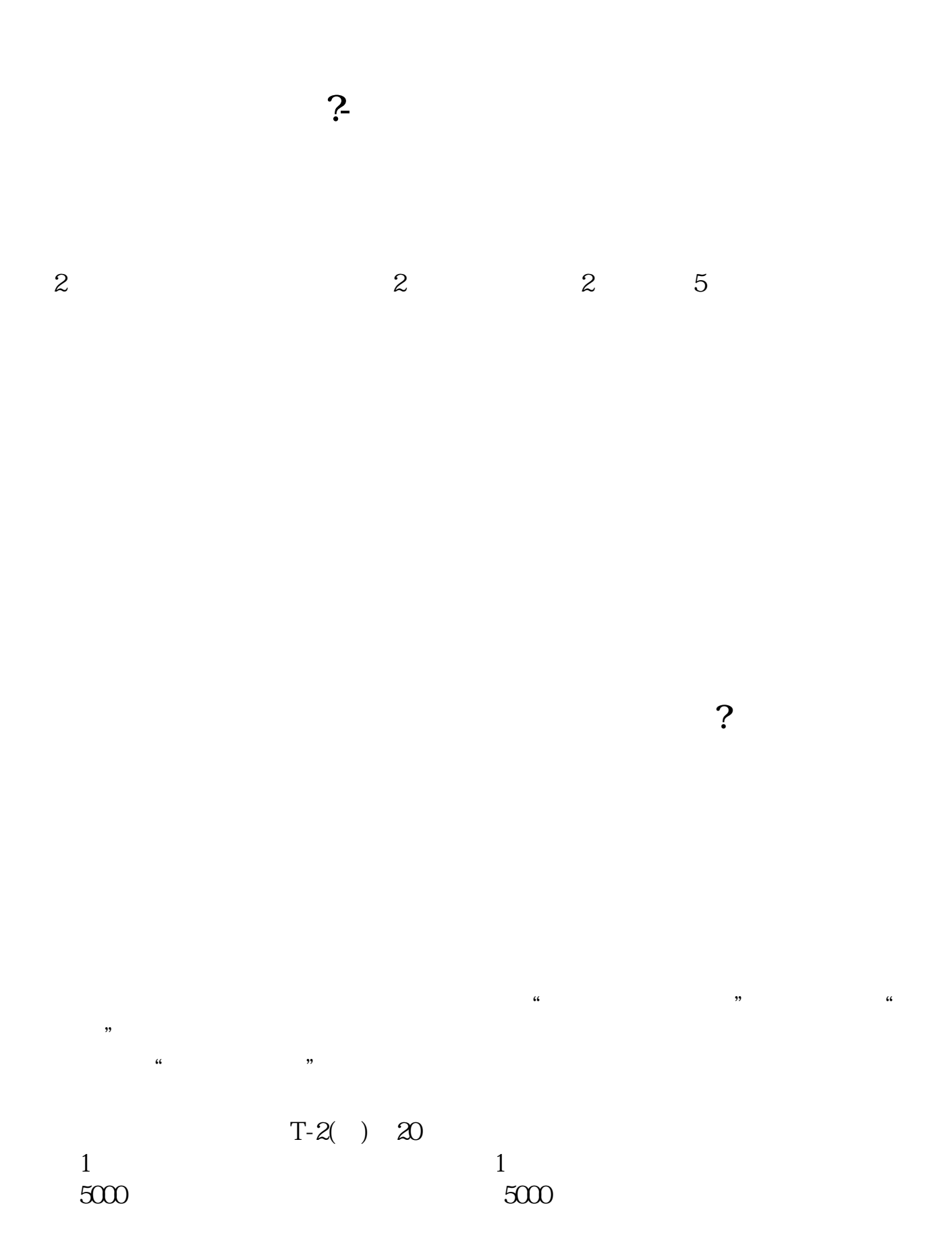

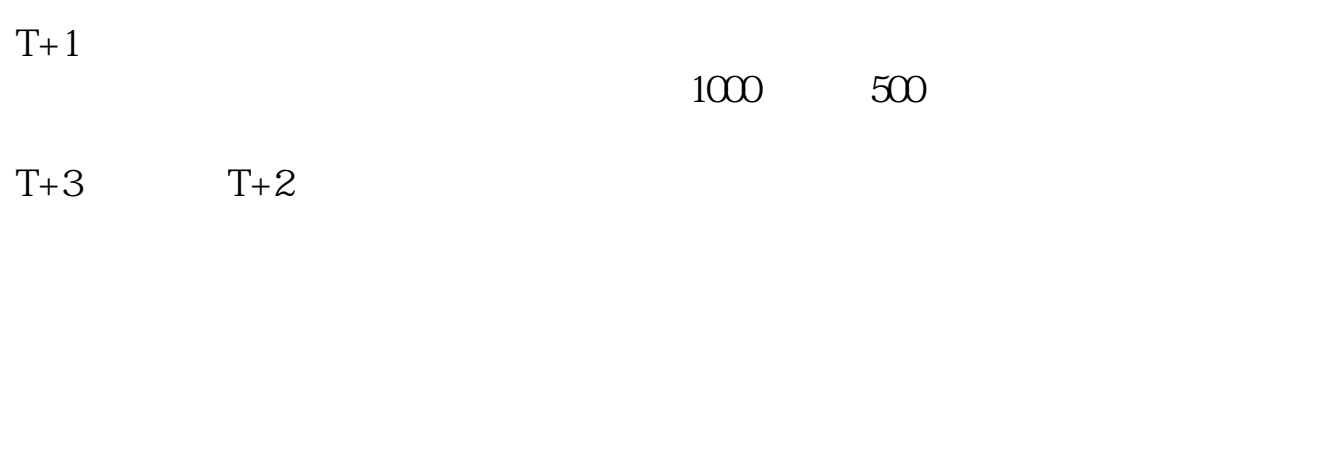

t+3 $\sim$ 

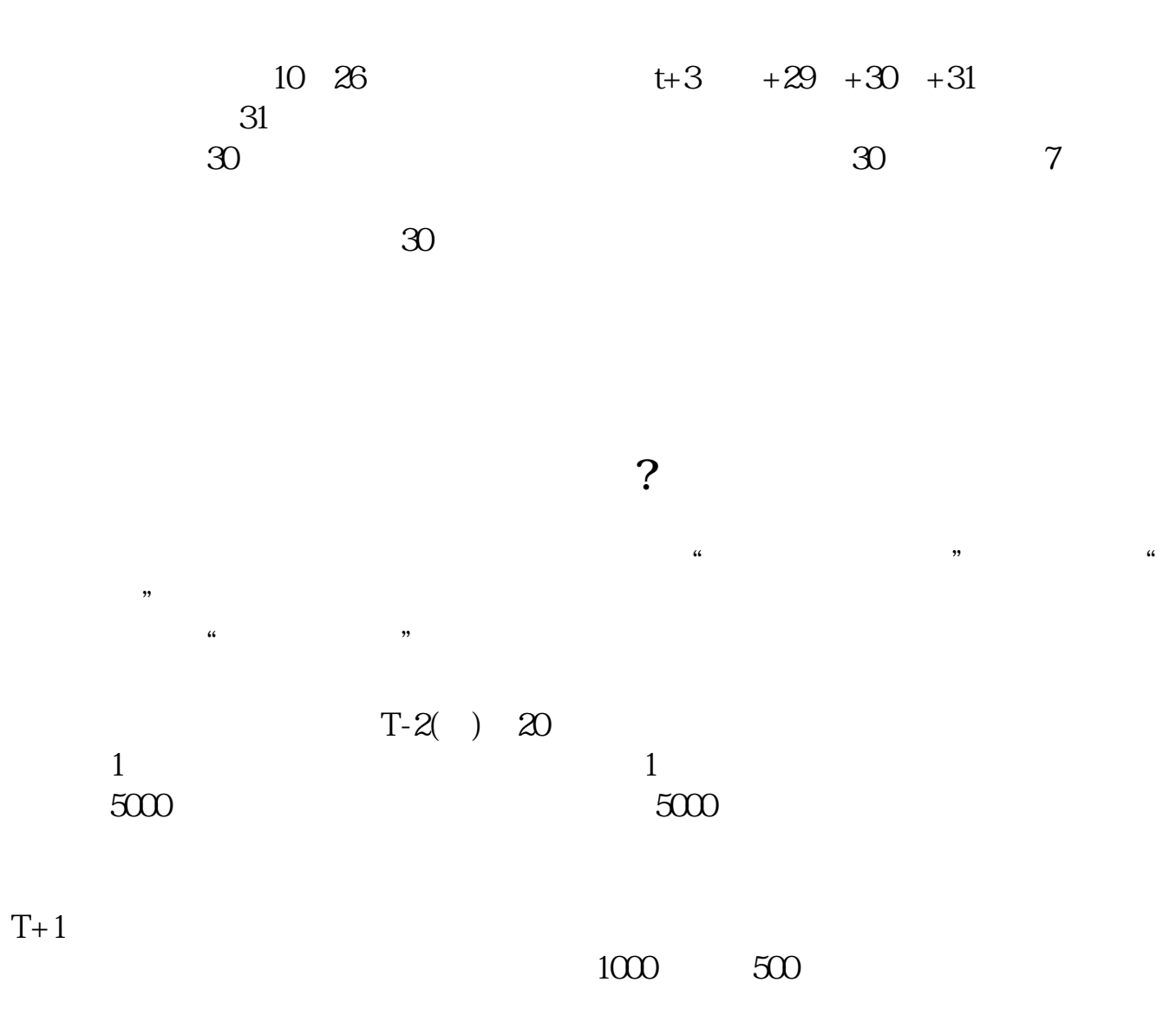

 $T+3$   $T+2$ 

 $\mathbb{R}$ 

example.

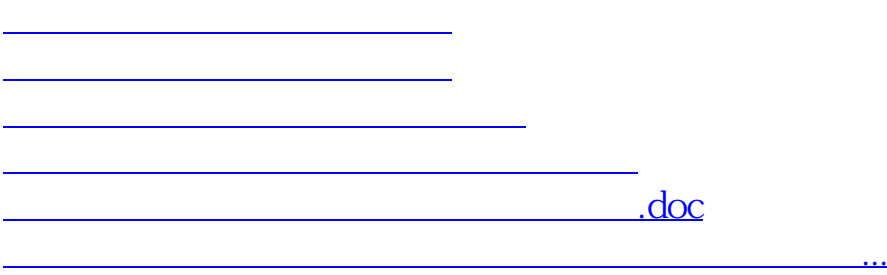

<https://www.gupiaozhishiba.com/chapter/41550347.html>